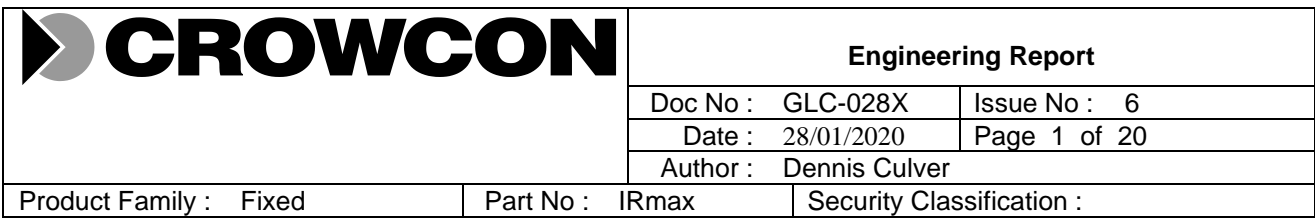

# **Report Title : IRmax Public Modbus Interface**

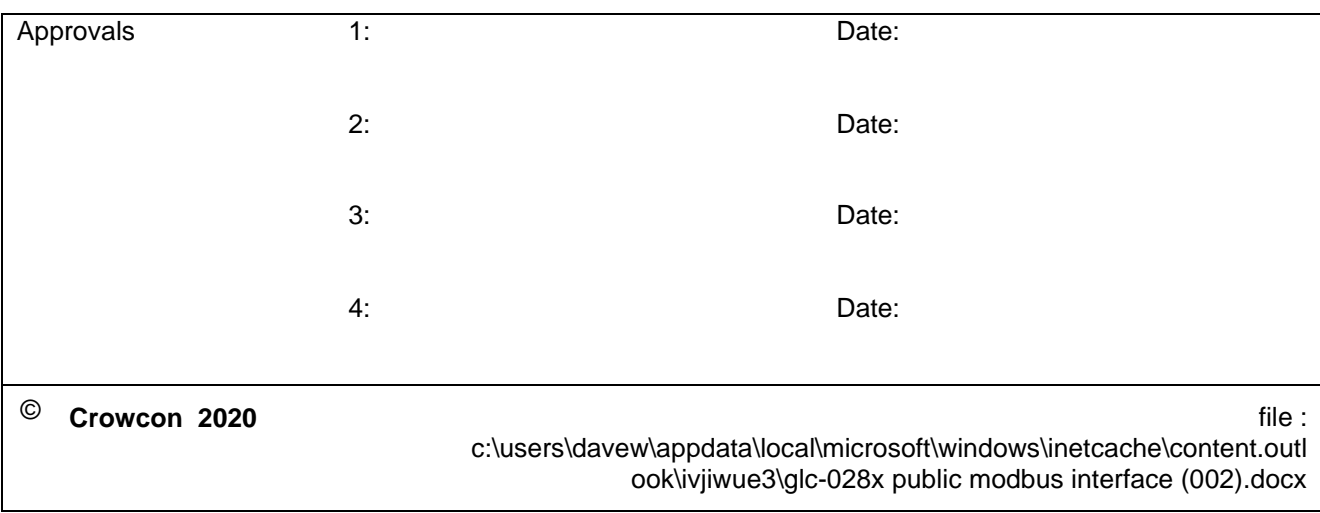

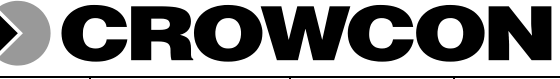

Doc No: GLC-028X Issue No: 6 Date: 28/01/2020 Page 2 of 20

# **Change History**

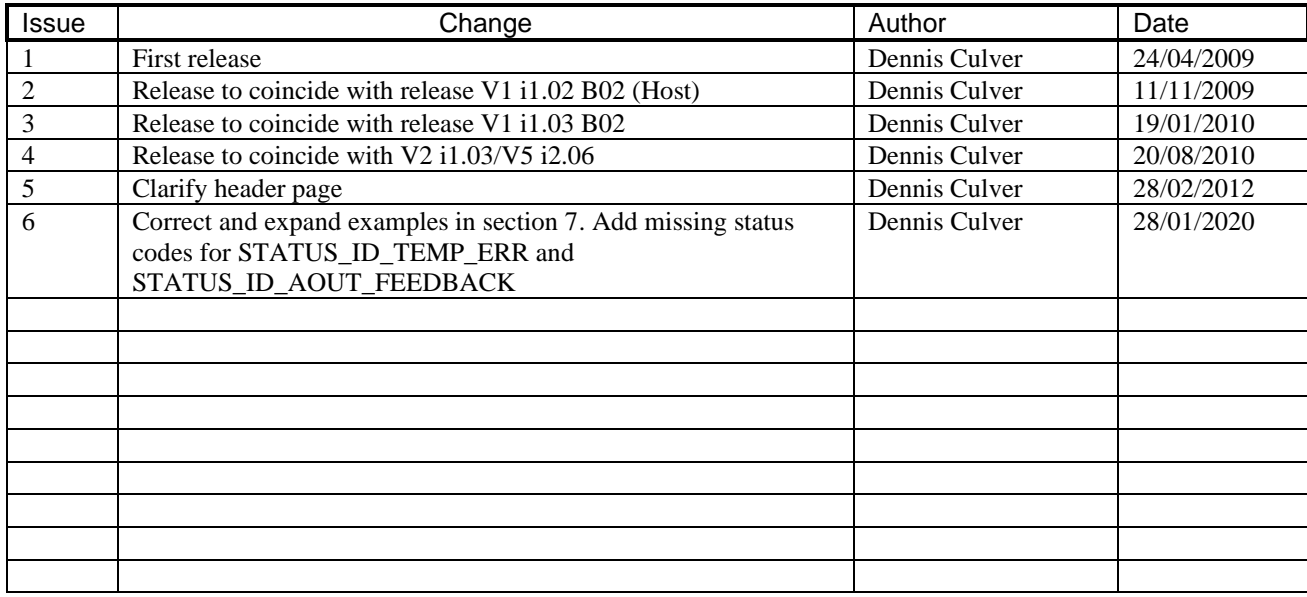

# **CROWCON**  $\overline{6}$

Doc No: GLC-028X

Issue No:

Date: 28/01/2020 Page 3 of 20

# **Contents**

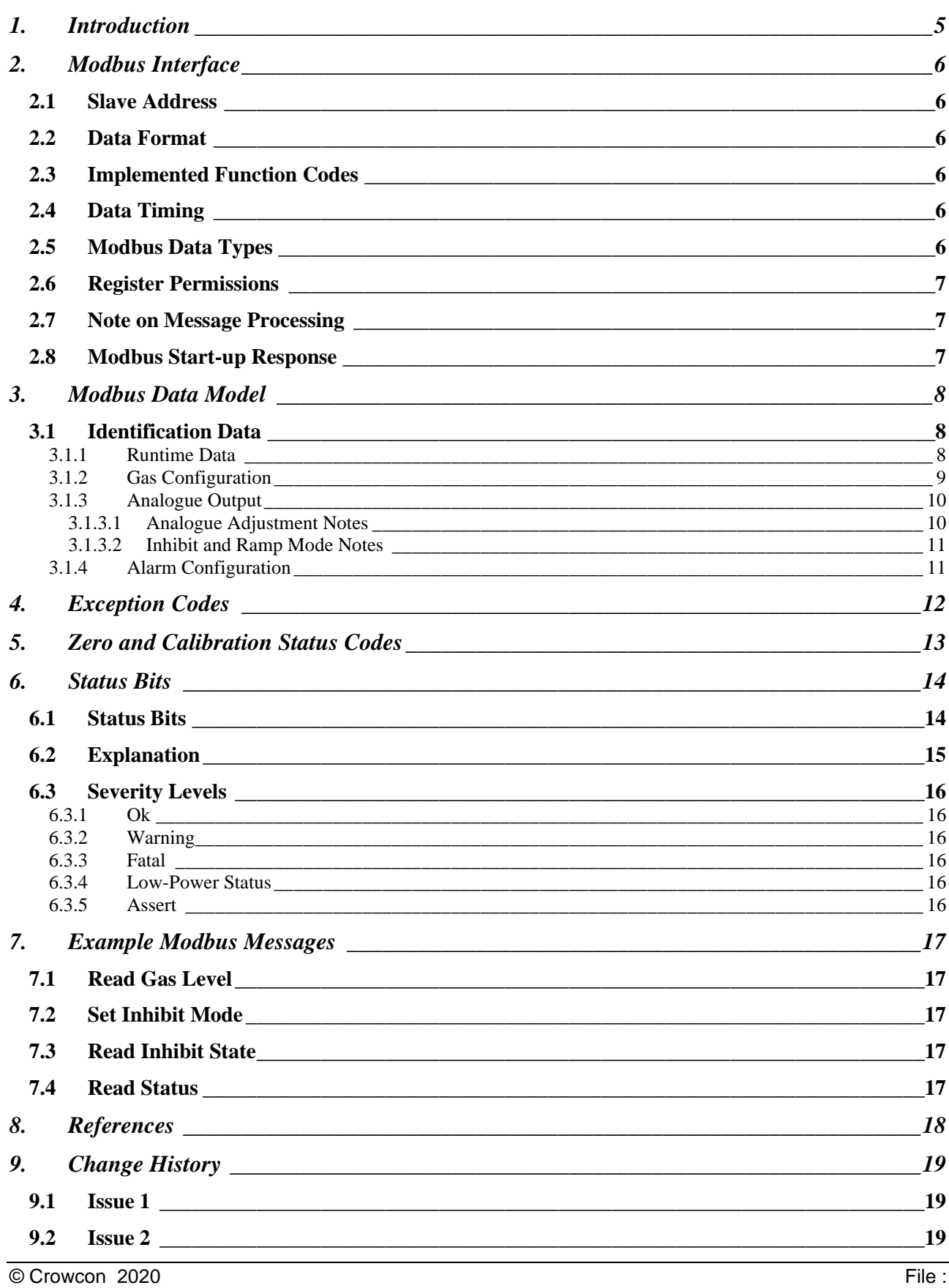

© Crowcon 2020 c:\users\davew\appdata\local\microsoft\windows\inetcache\content.outlook\ivjiwue3\glc-028x public modbus interface (002).docx

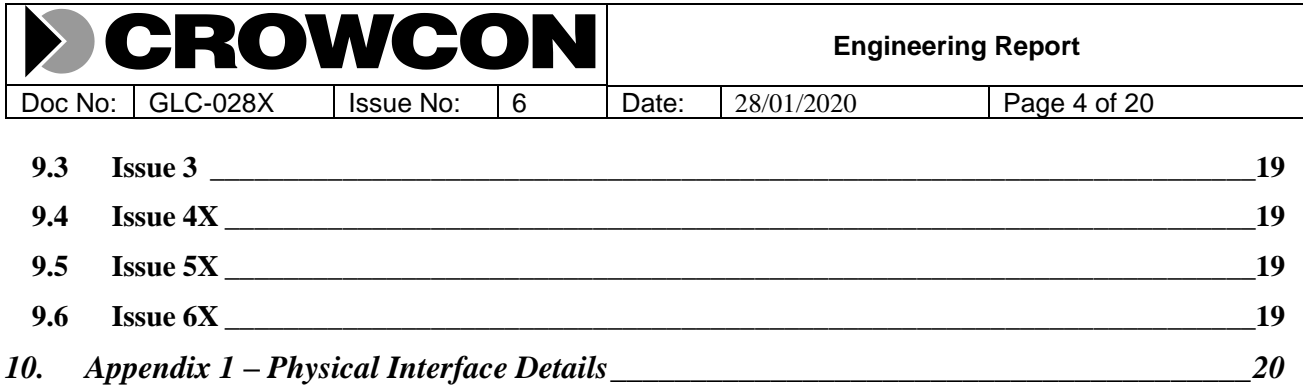

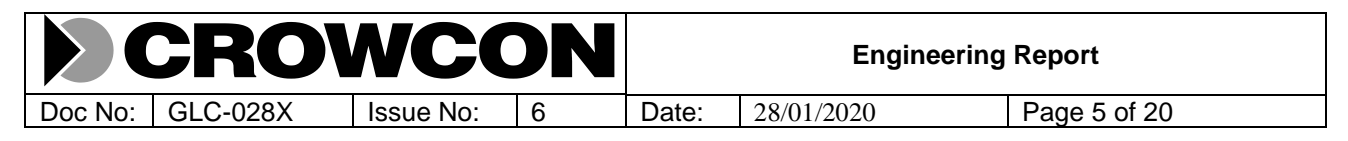

# **1. Introduction**

This document describes the public modbus interface for the IRmax product. This document is suitable for distribution to customers.

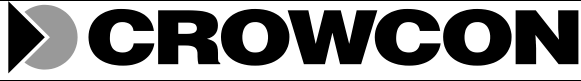

Doc No: GLC-028X Issue No: 6 Date: 28/01/2020 Page 6 of 20

# **2. Modbus Interface**

Refer to [1] and [2] listed in the Reference section for details of the Modbus protocol. This document does assume basic knowledge of the Modbus protocol.

The IRmax has a standard implementation of modbus. The section describes specific details of the implementation for IRmax.

The IRmax is always addressed as a slave device.

#### 2.1 Slave Address

At power-on the IRmax will always initialise itself to respond on modbus address 1. This can be changed using the IR 2009.Net software available from Crowcon.

#### 2.2 Data Format

The IRmax will always initialise (at power-on) to the data format described below:

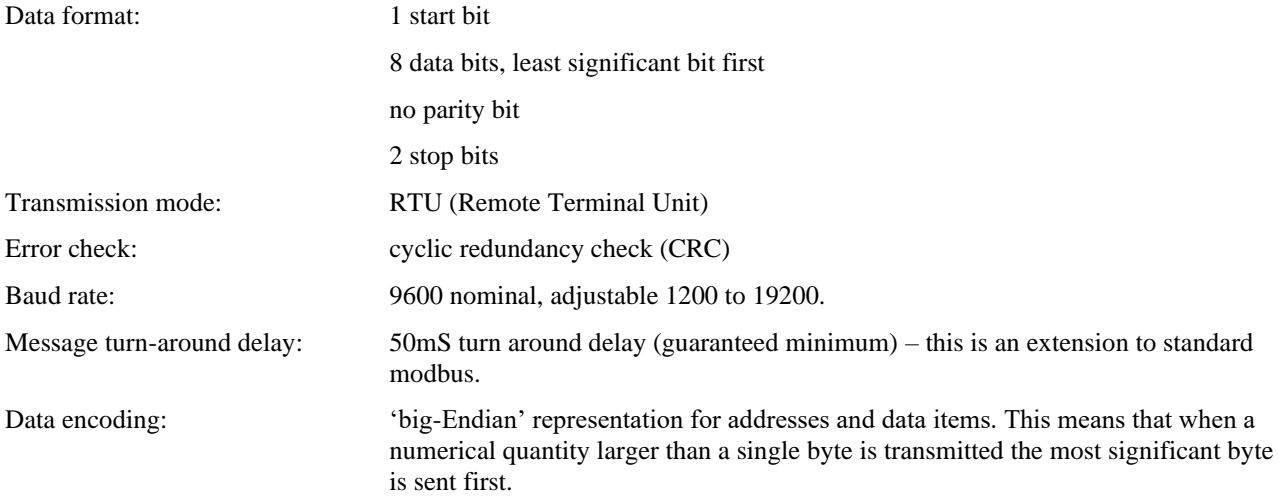

#### <span id="page-5-0"></span>2.3 Implemented Function Codes

IRmax only recognises a limited number of function codes, as elaborated in the table below:

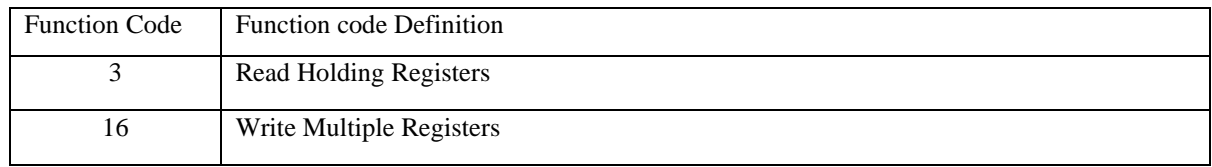

#### 2.4 Data Timing

Standard MODBUS defines a silent interval of 3.5 characters times to delimit data packets. However, a silent interval of 5mS is used to define the termination of a data packet – this assists PC software in interpreting data packets.

The error condition described in [1] when there is a delay of 1.5 character times, but less than 3.5 character times between data, is not implemented – this can, apparently, cause problems with legacy systems and PC timings.

On receipt of a message requiring a response, the instrument will pause for a guaranteed period of at least 50mS before transmission will commence. Again, there may be timing problems on PC systems if this restriction is not applied.

#### 2.5 Modbus Data Types

The following data types may be used:

UINT16 Two bytes, unsigned integer (16 bits), one word long, most significant byte first.

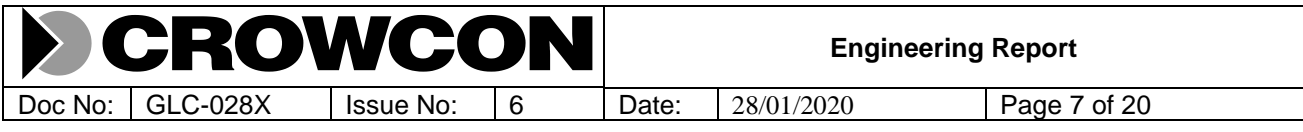

- UINT32 Four bytes, unsigned integer (32 bits), 2 words, most significant word first.
- BIT32 Four bytes, each bit signifying a different status or code.
- STRING nn Text string, nn characters long, packed 2 characters per word, of length nn/2 words. Ordered with first character in high byte of first word. Null padded in least significant byte of last word if needed.
- FLOAT Floating point number, in IEEE-754 format.
- ENUM Data enumeration. A UINT16 where each number (counting from 0) refers to an option from a list of possibilities. In the Register map notes below, enumerations and their meanings are listed and may be different for read and write operations on the same register.

#### 2.6 Register Permissions

It is not necessarily possible to read or write every register in the modbus register map. The permissions used in the modus map are:

R/W Read and write allowed. (Holding Registers)

R Read only. The information cannot be modified via Modbus (Input Registers).

#### 2.7 Note on Message Processing

It is always guaranteed that registers in a message will be processed sequentially from message start to message end.

The IREX Host has a 256 byte modbus buffer. This buffer is large enough to contain the largest valid modbus message.

#### <span id="page-6-0"></span>2.8 Modbus Start-up Response

The IRmax will respond to modbus as soon as it has reset. This allows for immediate polling of identification registers 1 to 6 (inclusive).

The IRmax will immediately enter an initialisation phase. During this phase other registers in the map will be populated. Unpopulated data will read as 0. This phase can be detected by reading register 100. It will return 65535 (or 0xffff in hexadecimal) whilst initialisation is in progress.

The next phase is warm-up. This is normally 30 seconds. During this phase the instrument will be in start-up inhibit mode. During the warm-up phase the instrument cannot be gas zeroed or calibrated (as the IRmax is waiting for the gas readings to stabilise). Analogue output adjustment (zero trim, span adjustment) is still possible during the warm-up phase. It is not possible to control inhibit mode whilst the IRmax is in start-up inhibit mode.

Once the warm-up phase is completed the instrument will operate normally.

For further information on inhibit see the note on inhibit in section [10, Analogue Output.](#page-9-0)

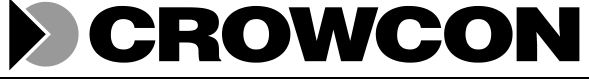

Doc No: GLC-028X Issue No: 6 Date: 28/01/2020 Page 8 of 20

# **3. Modbus Data Model**

As described by reference [1], elements in the modbus data model start from 1, whilst the data elements that are referred to by this data model start from 0. Crowcon generally refers to the elements in the data model as registers.

The standard Modbus specification [1] talks of 16 bit (one word) registers and numbers of data bytes. The interpretation of registers and words used in this document (and used by other Crowcon products using Modbus, but perhaps with different terminology) is as follows:

A register will refer to the address of a piece of data within the register map. A register may consist of one or more 16 bit words. Registers are uniquely identified by their register address.

The size of a register (sometimes also confusingly referred to as the number of registers) - that is the amount of data at a particular register address - is referred to by the number of words it contains.

Restated, we have uniquely addressed registers referring to one or more words of data.

Holding registers and Input registers are often referred to in the range 4XXXX. In the terminology used in this document, register 1 would be referred to as 40001 and would be addressed as register 0000 in the data address field of the modbus message. The '4XXXX' reference is implicit in this modbus data model.

This will be made clear by the example messages and responses given in section [7, Example Modbus Messages.](#page-16-0)

#### 3.1 Identification Data

Basic identification of instrument.

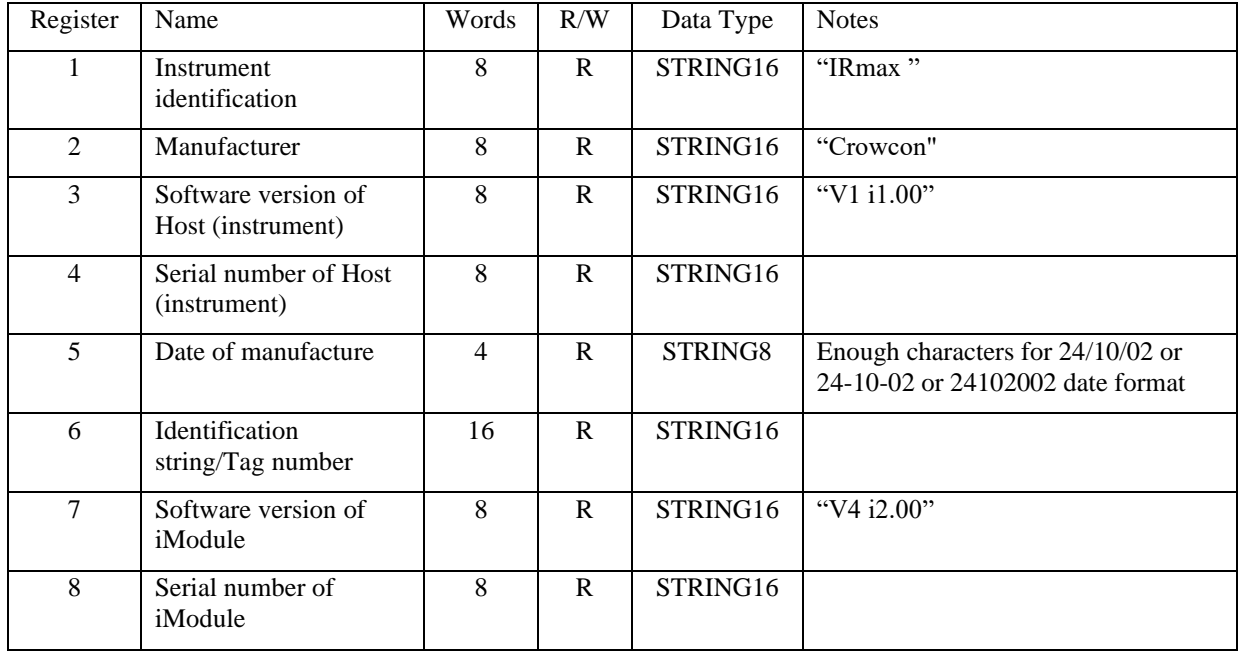

The Identification string/Tag number can be updated using IR 2009.Net software available from Crowcon.

#### 3.1.1 Runtime Data

Live instrument data. Data is updated 1/second.

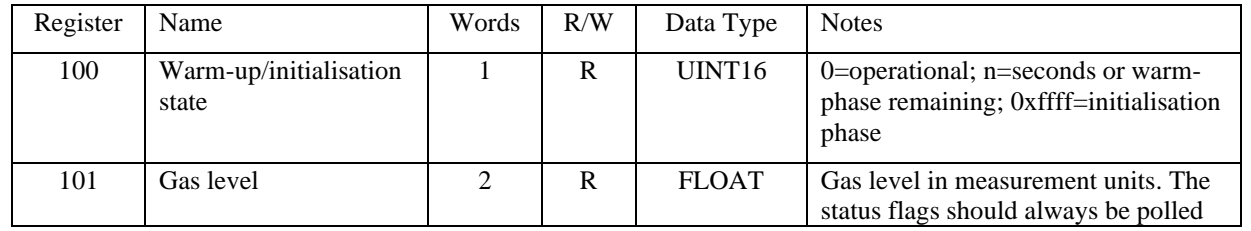

© Crowcon 2020 File :

c:\users\davew\appdata\local\microsoft\windows\inetcache\content.outlook\ivjiwue3\glc-028x public modbus interface (002).docx

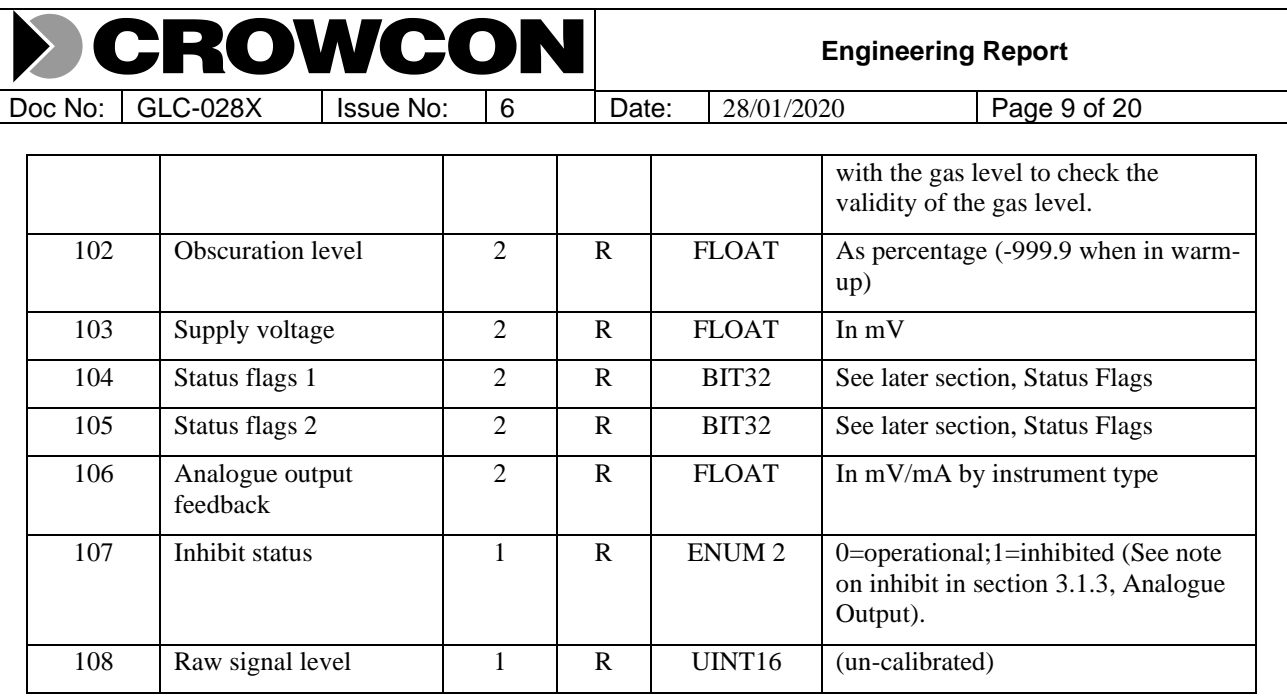

Register 101, gas level, represents the level actually output by the instrument (on the analogue output). Normally this will be the gas level. When the instrument is some alternate mode (e.g. inhibit, warning due to obscuration) then this register will give the gas level that corresponds to the analogue output. For example, for a 0 to 100% LEL instrument with the obscuration warning level set to -12.5% (of output range, or 2mA) then when the unit is obscured the analogue output will give 2mA and register 101 will respond with -12.5. For a 0 to 20% LEL instrument with the obscuration warning level set to -12.5% (of output range, or 2mA) then when the unit is obscured the analogue output will give 2mA and register 101 will respond with -2.5%.

The status of the instrument should always be polled along with the measured gas level. See the section on Status Bits and Severity Level later in this document. If there are status bits with severity level other than OK then the gas level read in register 101 may not be reliable.

#### 3.1.2 Gas Configuration

Information on gas (and range), and zero and calibration control and information.

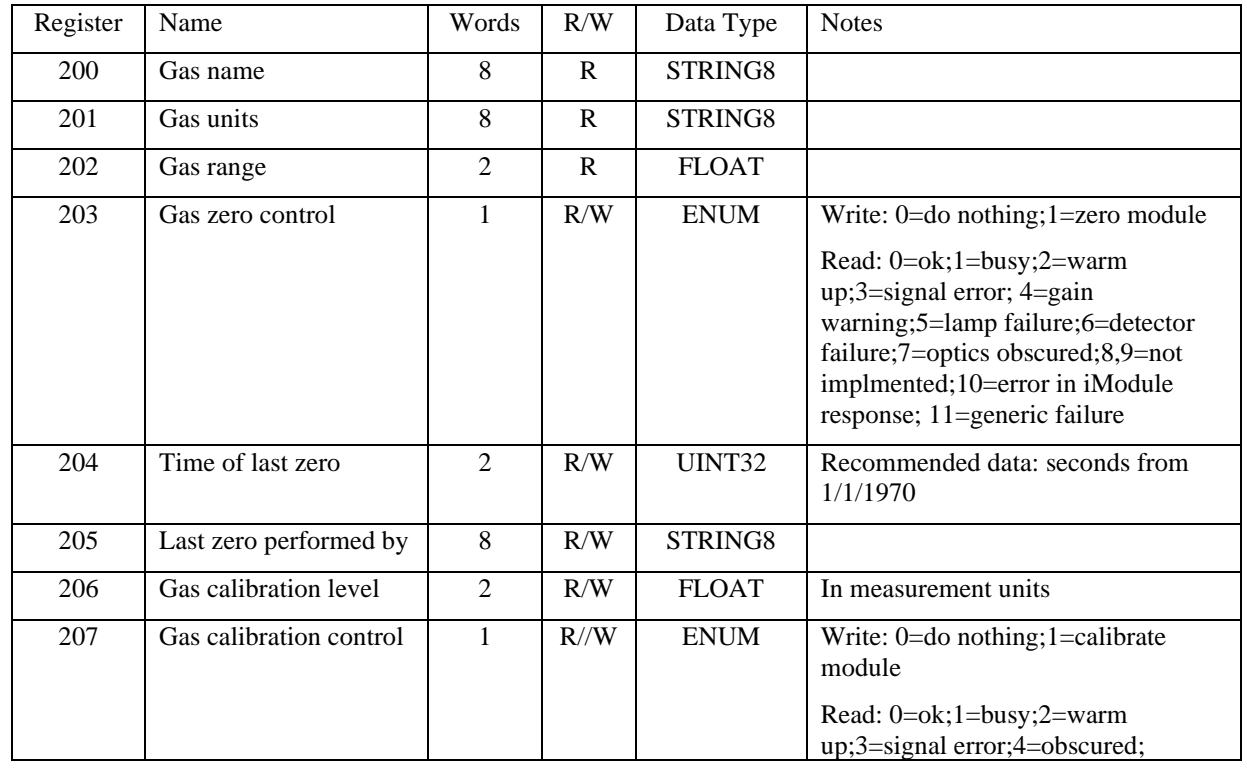

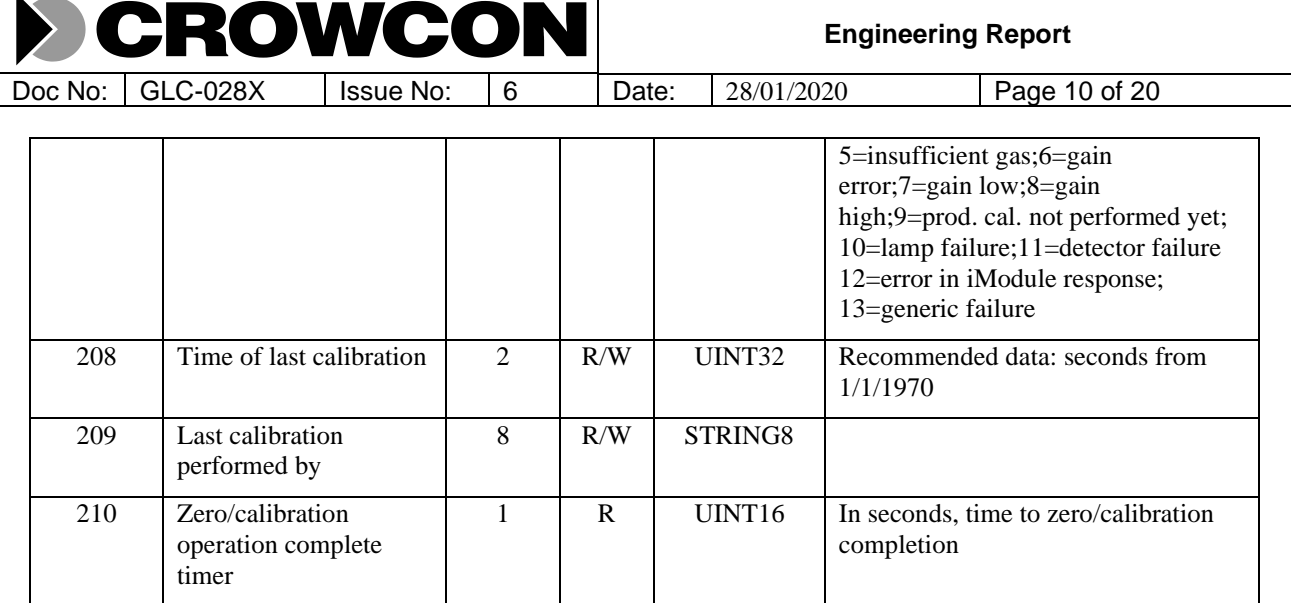

The Gas name and Gas units will have a sensible default name. These fields can be updated using the IR 2009.Net software available from Crowcon.

To perform a zero write 1 to the Gas Zero register. Poll the register to check the result of the zero operation. The last zero time and last zero operator registers are for information only and can be written with any compatible information desired. A successful zero will always set the last zero time to 0 and the last zero operator data to all 0's

To perform a calibration write the desired calibration level to the Gas calibration level register then write 1 to the Gas calibration control register. Poll the register to check the result of the calibration operation. The last calibration time and last calibration operator registers are for information only and can be written with any compatible information desired. A successful calibrate will always set the last calibration time to 0 and the last calibration operator data to all  $0's$ .

It would be usual to place the instrument into inhibit mode before applying gas to calibrate an IRmax and to remove inhibit mode once the calibration gas has been purged from the instrument.

The Zero/calibration operation complete timer register gives the number of seconds until the zero/calibration operation is complete. If an error that invalidates the zero/calibration operation occurs whilst the operation is in progress then this register will immediately revert to 0 to indicate the operation has completed. No matter what this register does, always poll the Gas zero control or Gas calibrate control (as appropriate) to determine the result of the zero/calibration operation.

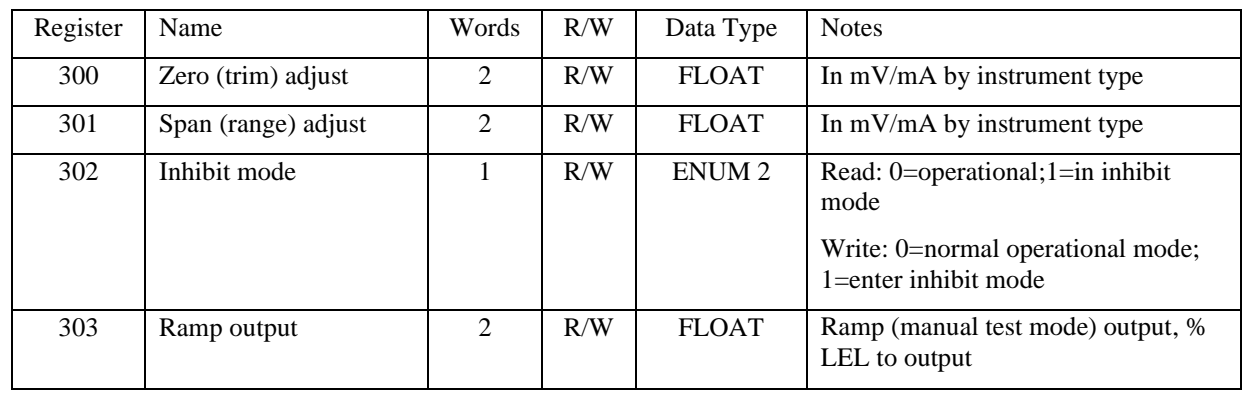

#### <span id="page-9-0"></span>3.1.3 Analogue Output

#### 3.1.3.1 Analogue Adjustment Notes

Zero adjustment shifts the whole output up or down by the specified amount. So, if, for example, the instrument reads 3.9 (0% gas) to 20.3mA (100% gas) then a positive adjustment of 0.1mA will make the instrument now read 4.0 to 20.4mA.

The span adjustment alters the gain of the analogue output. The output is linear, so continuing the above example: at 50% scale the output would read 12.2mA. Adjusting the span down by 0.2mA will mean the instrument will now read 4.0 to 20.2mA, and 12.1mA at 50% scale.

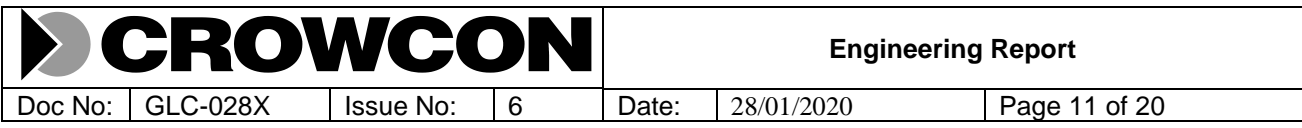

A maximum adjustment of 3mA is allowed on both of these parameters. Attempting to adjust either parameter by more than this amount will result in a modbus error, with the written data being rejected.

#### 3.1.3.2 Inhibit and Ramp Mode Notes

Inhibit mode cannot be set or cleared until the IRmax has completed its warm-up phase. See section [2.8, Modbus Start](#page-6-0)[up Response](#page-6-0) for details of the warm-up phase.

Operational inhibit has an automatic timeout of 300 seconds (5 minutes). This means that once inhibit mode is set using register 302 the IRmax will automatically revert to operational mode after 300 seconds. If there is a need to terminate operational mode quicker than this then use register 302 to set the IRmax back to operational mode. If there is a need for the IRmax to remain in inhibit mode longer than 300 seconds then setting register 302 to inhibit mode again will reset the 300 second timeout.

The start-up and operation inhibit level and operational inhibit timeout level can be configured using the IR 2009.Net software available from Crowcon.

Ramp output, register 303, allows manual ramping of the analogue output, set in percentage of scale (i.e. normally %LEL). Like inhibit mode there is an automatic timeout of 300 seconds (5 minutes). A write to register 303 will retrigger this timeout. To cancel ramp mode before the timeout expires write 0 to register 302 (inhibit control) to set the instrument back to normal operating mode. A read of register 302 (inhibit mode) will return 1 to indicate that the output does not represent the gas level.

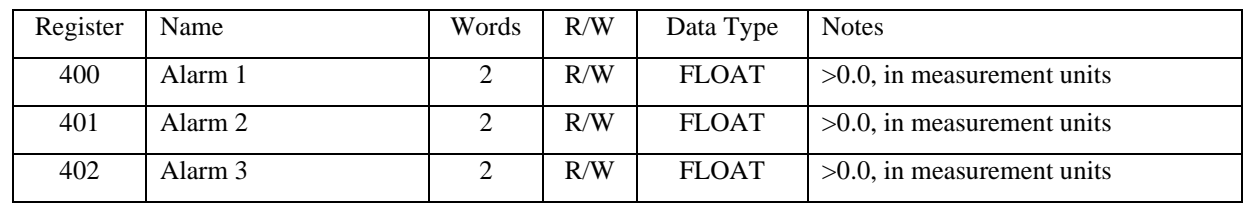

#### 3.1.4 Alarm Configuration

Alarms should be configured so that alarm  $3 >$  alarm  $2 >$  alarm 1. If new alarm levels are set then the changed alarm level will be saved automatically by the instrument.

Alarms only set status bits when triggered. Alarms will be triggered at the configured alarm level, and will clear at 1 measurement unit below the configured alarm level.

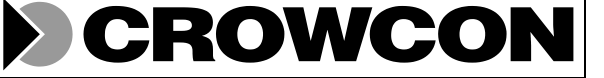

.

Doc No: GLC-028X State: 6 Date: 28/01/2020 Page 12 of 20

# **4. Exception Codes**

This section gives a general description of the Modbus error codes as they relate to the IRmax:

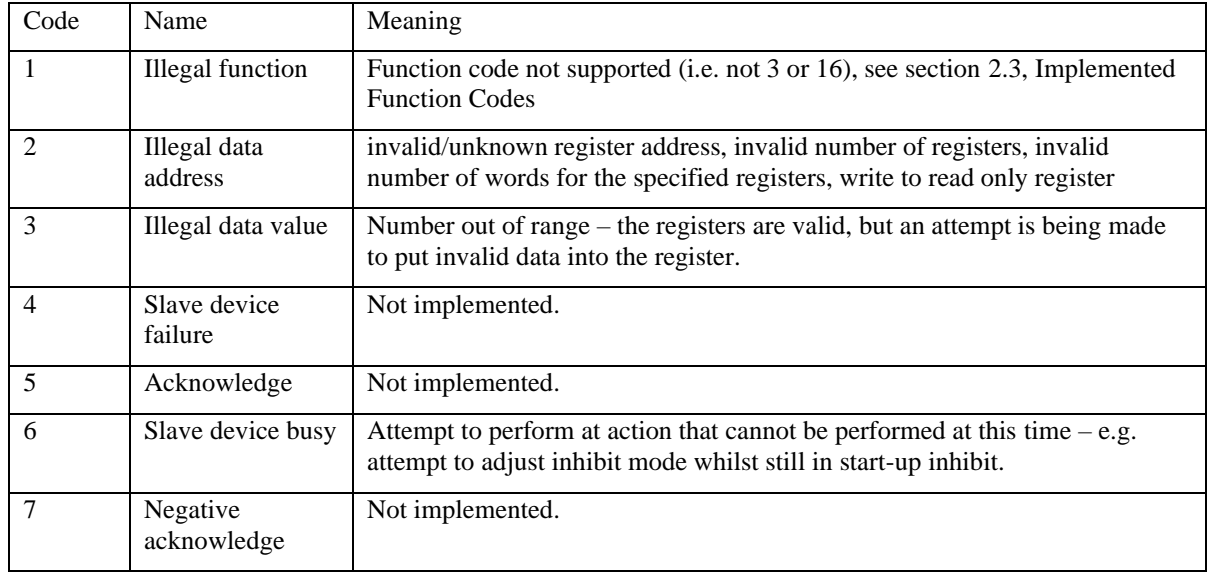

# CROWCO

Doc No: GLC-028X Sizue No: 6 Date: 28/01/2020 Page 13 of 20

**Engineering Report**

# **5. Zero and Calibration Status Codes**

Explanation of zero and calibration status codes:

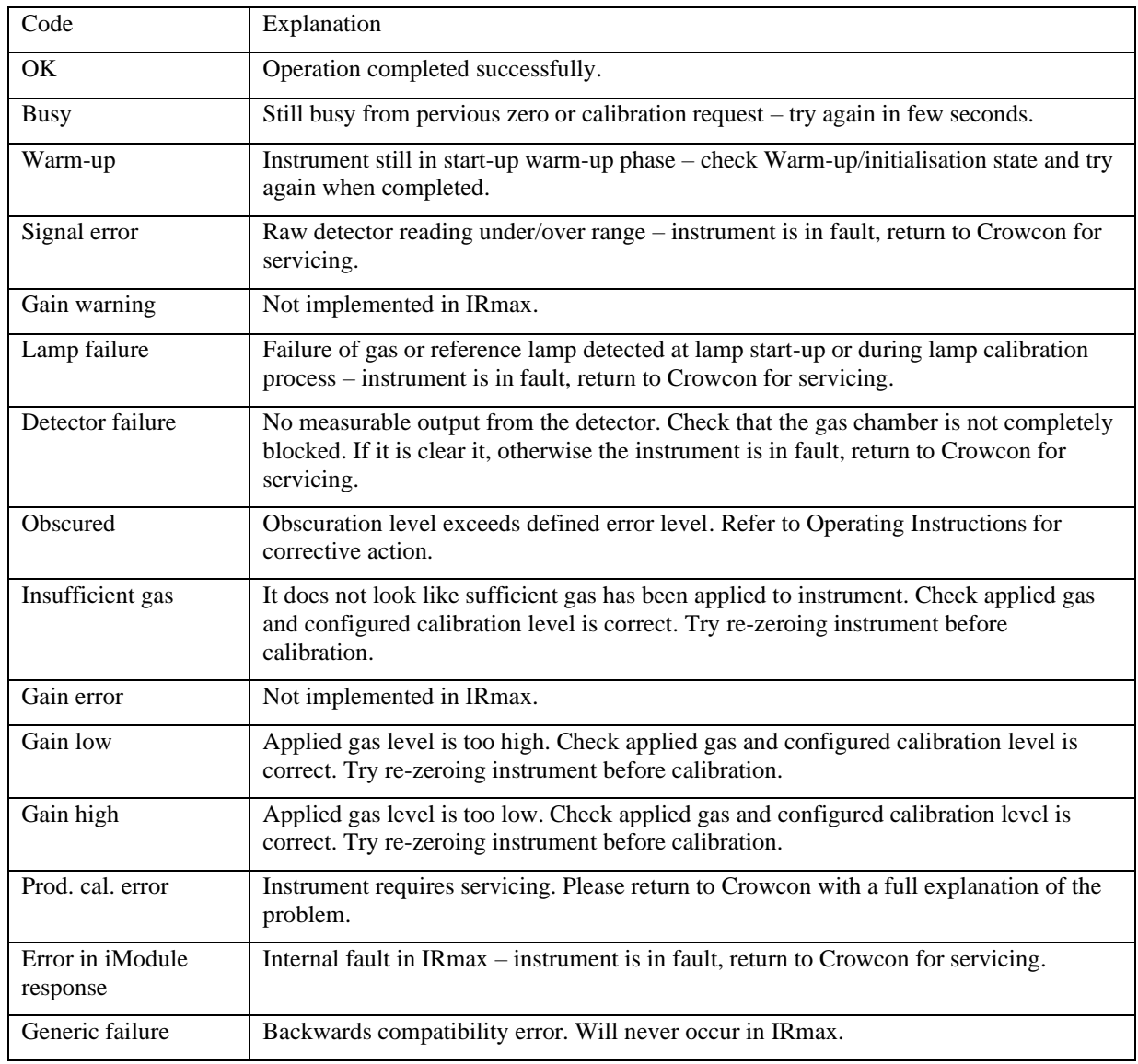

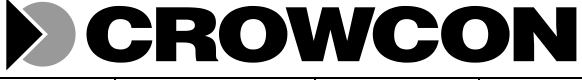

Doc No: GLC-028X Issue No: 6 Date: 28/01/2020 Page 14 of 20

# **6. Status Bits**

Each status bit has its own individual meaning. In addition each status bit is given a severity that indicates the overall status of the instrument. Severity levels are, in order, from a good state to most severe: OK, Warning, Fatal, Low-Power or Assert.

The overall status of the instrument is the most severe status of the status bits that are set.

If the overall status of the instrument is OK then the instrument will be measuring and reporting gas levels correctly on its analogue output (excepting use of the RAMP or INHIBIT feature).

If the overall status of the instrument is Warning then the instrument will give an analogue output indicating the instrument is in a Warning state. Check for obscuration error and if this is the case clear the error and check the instrument readings (in clean air and with gas). Zero and calibrate as necessary. If the error persists try power-cycling the instrument and verify the instrument's configuration.

If the overall status of the instrument Fatal, Low-Power or Assert then perform checks as per Warning status as described above. Check the instrument supply is correct.

Note that alarm status bits do not affect the overall status of the instrument.

## 6.1 Status Bits

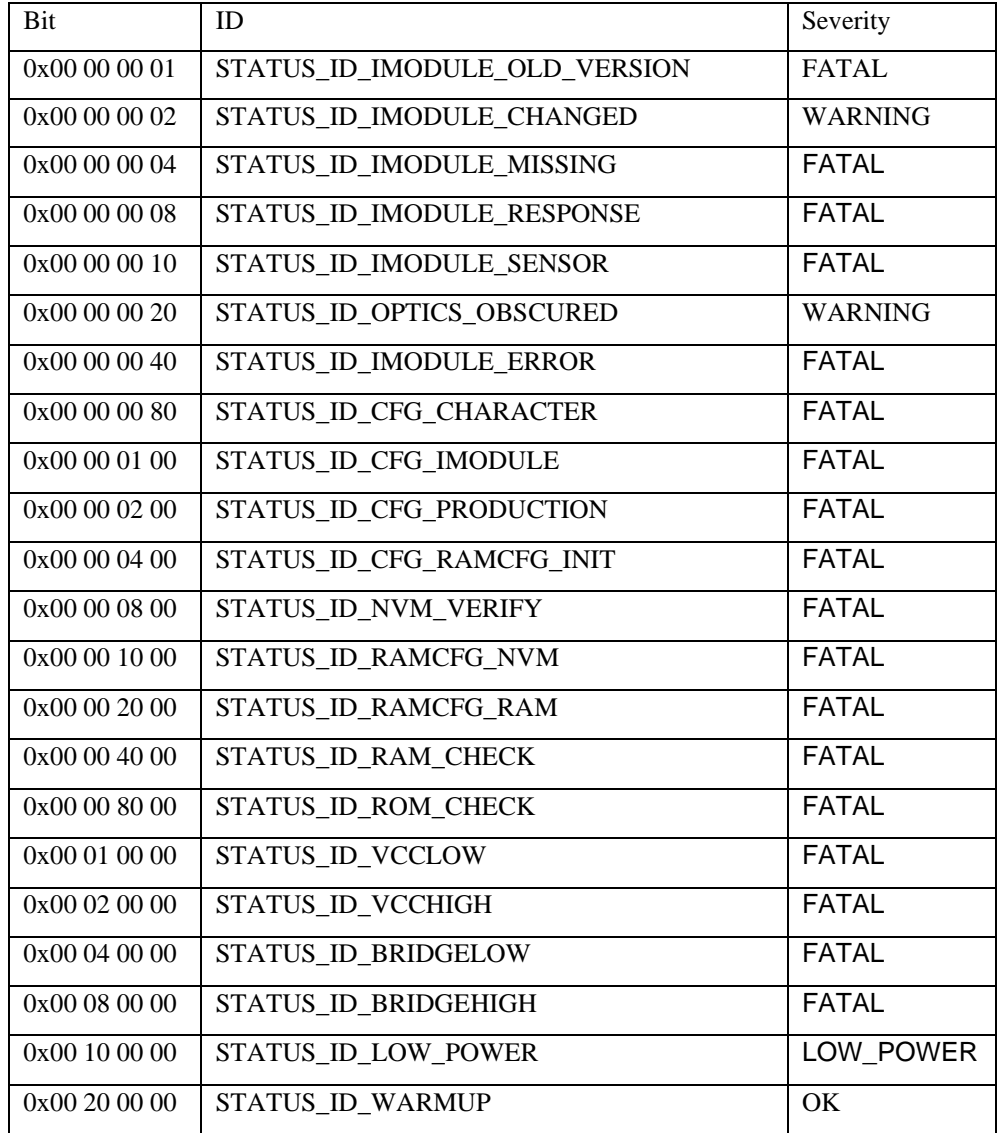

© Crowcon 2020 File : c:\users\davew\appdata\local\microsoft\windows\inetcache\content.outlook\ivjiwue3\glc-028x public modbus interface (002).docx

**Engineering Report**

Doc No: GLC-028X | Issue No: 6 Date: 28/01/2020 | Page 15 of 20

CROWCO

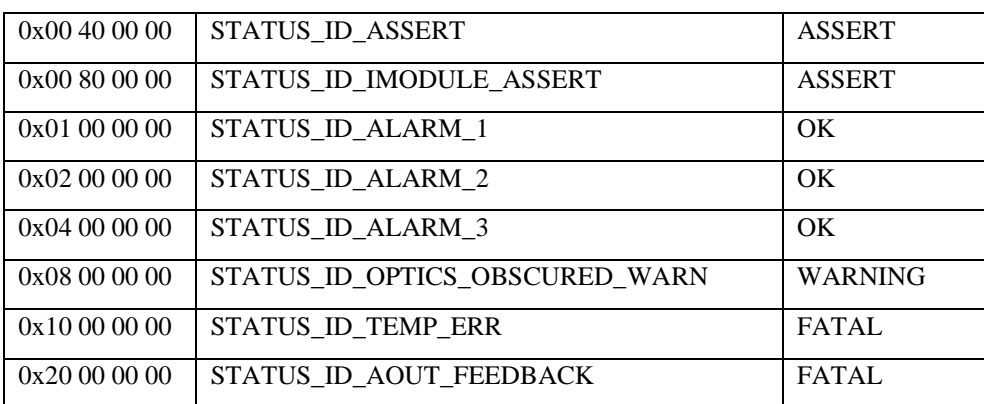

N

### 6.2 Explanation

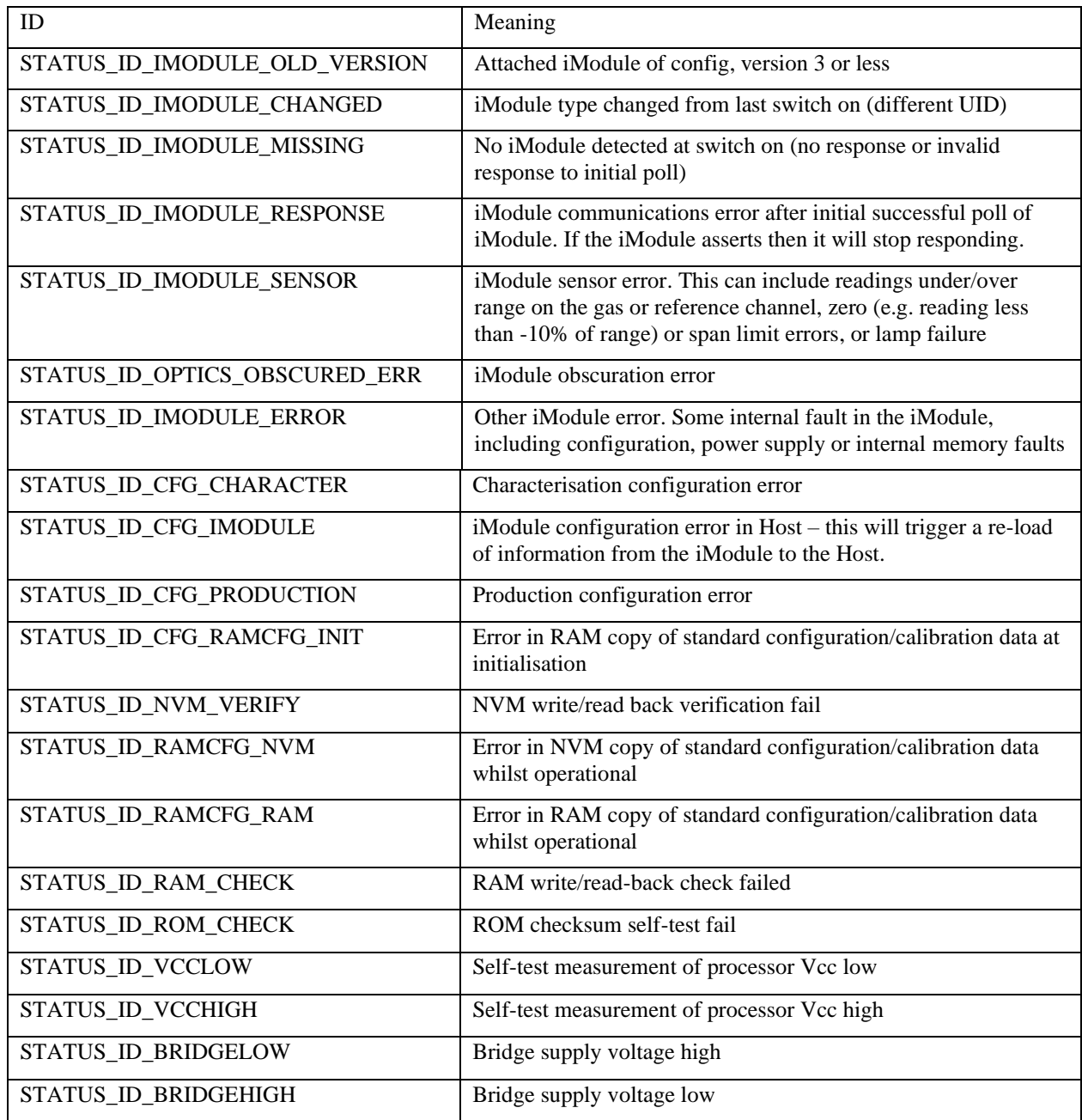

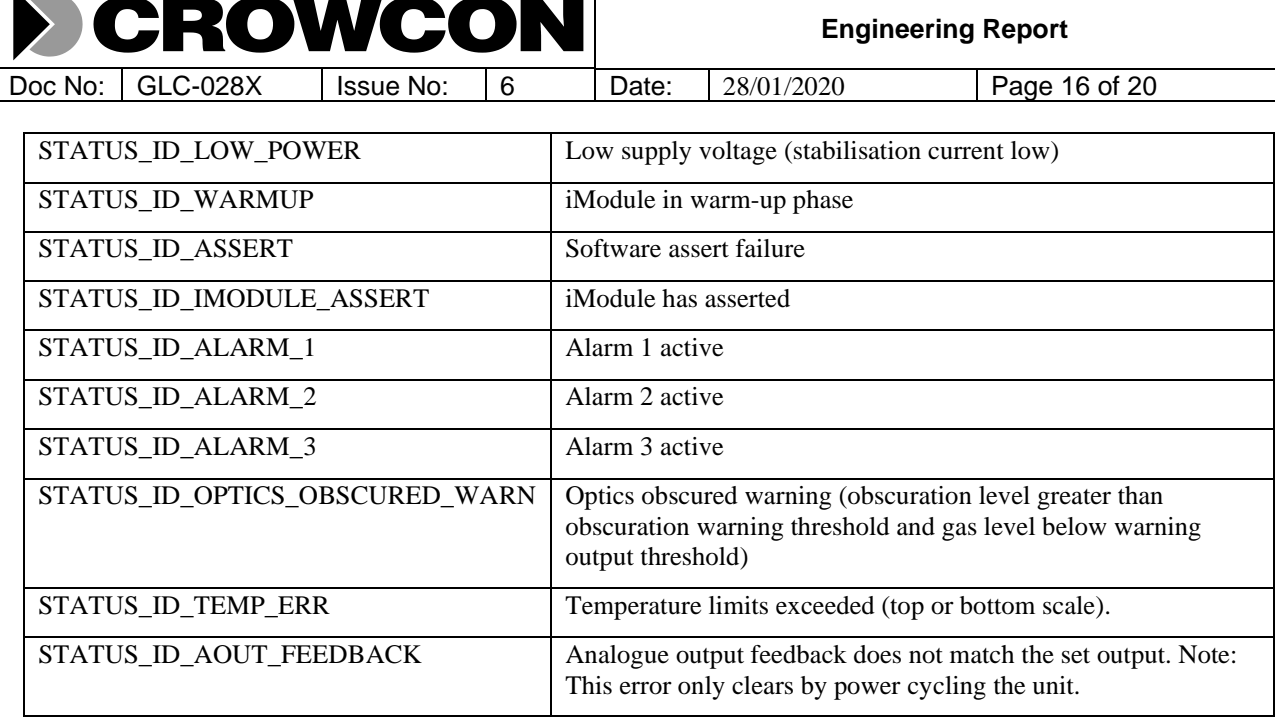

#### 6.3 Severity Levels

The various severity levels indicate the instrument state by the application of a special output on the output signal. This special level can be changed, except for the Assert severity, using the IR 2009.Net software available from Crowcon.

#### 6.3.1 Ok

Instrument is functioning correctly. Status bits simply indicate state of instrument. The output signal represents the gas measured level.

#### 6.3.2 Warning

Instrument is in a state that can be simply corrected by operator action. Refer to the instrument operating manual for corrective action. The warning state will be indicated by application of  $\lt$  -10% level of the gas range on the output signal. If the warning is iModule changed then power-cycling the instrument will correct the status. If the warning is optics obscured then the gas reading may not be reliable.

#### 6.3.3 Fatal

Instrument is in fault. Refer to the instrument operating manual for corrective action. The fatal state will be indicated by application of < -10% level of the gas range on the output signal. The gas reading could be unreliable.

#### 6.3.4 Low-Power Status

This fault does not occur in IRmax – it is an IREX fault only and is left here for completeness. The fatal state will be indicated by application of < -10% level of the gas range on the output signal. The gas reading is unreliable.

#### 6.3.5 Assert

Undefined instrument fault. Try power cycling instrument. If problem persists note the situation in which the error occurs and contact Crowcon with the details. This state is indicated by application of the minimum output level the instrument is capable of on the analogue output. This output level cannot be configured.

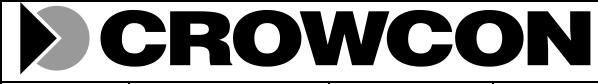

Doc No: GLC-028X | Issue No: 6 Date: 28/01/2020 Page 17 of 20

**Engineering Report**

# <span id="page-16-0"></span>**7. Example Modbus Messages**

# 7.1 Read Gas Level

Read register 100, 2 words.

Sent message:

01 03 00 64 00 02 85 D4

Response:

01 03 04 42 2D AB BF 40 C2

This equates to a gas level of 43.42 %LEL

#### 7.2 Set Inhibit Mode

Write 1 to register 302. Sent message: 01 10 01 2D 00 01 02 00 01 71 2D Response: 01 10 01 2D 00 01 90 3C

#### 7.3 Read Inhibit State

Read register 302, 1 word. Sent message: 01 03 01 2D 00 01 15 FF Response: 01 03 02 00 01 79 84 The gives the response data of 00 01.

### 7.4 Read Status

Red register 104, 2 words: Sent message: 01 03 00 67 00 02 75 D4 Response: 01 03 04 00 20 00 40 FA 09 This gives the data as 00 20 00 00, giving STATUS\_ID\_WARMUP.

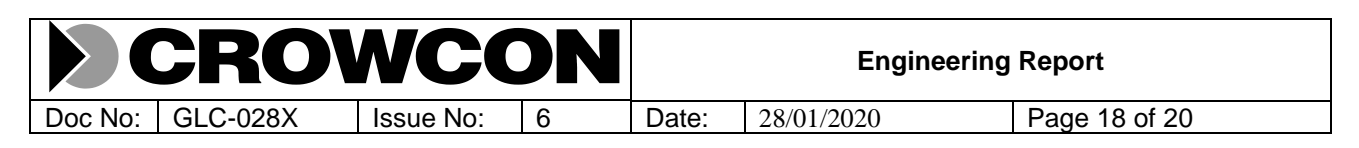

# **8. References**

[1] Modbus\_Application\_Protocol\_V1\_1b.pdf, available from [http://www.modbus-IDA.org](http://www.modbus-ida.org/)

[2] Modbus\_over\_serial\_line\_V1\_02.pdf, available from [http://www.modbus-IDA.org](http://www.modbus-ida.org/)

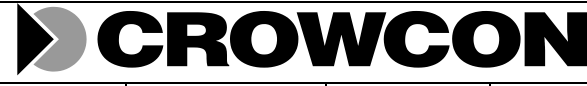

#### Doc No: GLC-028X | Issue No: 6 Date: 28/01/2020 | Page 19 of 20

# **9. Change History**

## 9.1 Issue 1

First release.

## 9.2 Issue 2

Section 3.1.3: Add register 303, Ramp output. Section 3.1.3.2: Expand with detail on ramp mode.

## 9.3 Issue 3

Section 3.1.1: Add note on status bits and reliability of gas readings.

Add section 3.1.4, Alarm Configuration.

Section 6: Add explanation of Severity levels. Add alarm status bits and explanation.

## 9.4 Issue 4X

Section 3.1.1, Runtime data: Add not on the meaning of gas level, register 101.

Section 3.1.2, gas configuration: Add Zero/calibration operation complete timer register.

Section 6, Status Bits: Add obscuration warning. Simplify the status bits explanation.

## 9.5 Issue 5X

Update header page.

# 9.6 Issue 6X

Correct examples in section 7.1. Add new example for reading status.

Add missing status codes for STATUS\_ID\_TEMP\_ERR and STATUS\_ID\_AOUT\_FEEDBACK.

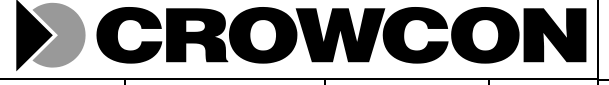

**Engineering Report**

Doc No: GLC-028X | Issue No: 6 Date: 28/01/2020 | Page 20 of 20

# **10. Appendix 1 – Physical Interface Details**

The electrical interface to the IRmax uses an RS485 transceiver, with the 'B' signal on pin 1 and the 'A' signal on pin 2. The bus is referenced the IRmax negative supply, which means that the common mode voltage on the bus signals must be within -7V to +12V of the IRmax negative supply. The data format is described in section 2.2. Wiring for the RS485 bus should conform to standard practice, with all devices connected in a linear chain. The wires for the 'A' and 'B' pair must be a twisted pair, which should have a characteristic impedance of 100 to 130 ohms. The bus should be terminated at each end with a terminating resistor of no less than 110 ohms. The IRmax presents a load of 1/8 unit (one eighth), allowing a maximum of 255 devices on the bus. The maximum length of the bus is nominally 1km, although the actual length is dependent on the number of devices on the bus.